УДК 004.02

ż

## **Создание логической игры в ресурсе Online Test Pad**

*Пронина Ольга Юрьевна*

*Приамурский государственный университет им.Шолом-Алейхема магистрант*

### *Баженов Руслан Иванович*

*Приамурский государственный университет им. Шолом-Алейхема к. п. н., доцент, зав. кафедрой информационных систем, математики и методик обучения* 

### **Аннотация**

В статье рассматривается создание логических игр разных видов в ресурсе Online Test Pad. Приведены скриншоты работы в ресурсе, а также описано получение ссылки на созданную логическую игру.

**Ключевые слова:** Online Test Pad, логическая игра, ссылка на игру.

# **Creating a logical game in the Online Test Pad**

*Pronina Olga Yurievna Sholom-Aleichem Priamursky State University Undergraduate*

*Bazhenov Ruslan Ivanovich Sholom-Aleichem Priamursky State University Candidate of pedagogical sciences, associate professor, Head of the Department of Information systems, Mathematics and teaching methods*

### **Abstract**

The article considers the creation of logical games of different types in the Online Test Pad resource. Screenshots of the work in the resource are given, and it also describes obtaining a link to the created logical game.

**Keywords:** Online Test Pad, logical game, link to the game.

Логические игры способствуют развитию логического мышления, как у взрослых людей, так и у детей.

Логическую игру «Буквы ареста» разработали М.Я.Арест и Е.В.Красноруцкий [1]. Объемную логическую игру создал А.Н.Сидунов [2]. Созданием логических игр занимались и другие ученые [3-7]. Свой опыт классификации логических игр описал В.В.Беляев [8]. Игры и упражнения с логическими блоками разработала Е.А.Носова [9]. Исследование в области логических игр, головоломок, ребусов провела Т.И.Тарабарина [10].

Целью исследования является создание логической игры в ресурсе Online Test Pad (https://onlinetestpad.com/ru).

Для начала работы в ресурсе необходимо произвести регистрацию, после чего будет доступно создание логических игр (рис.1).

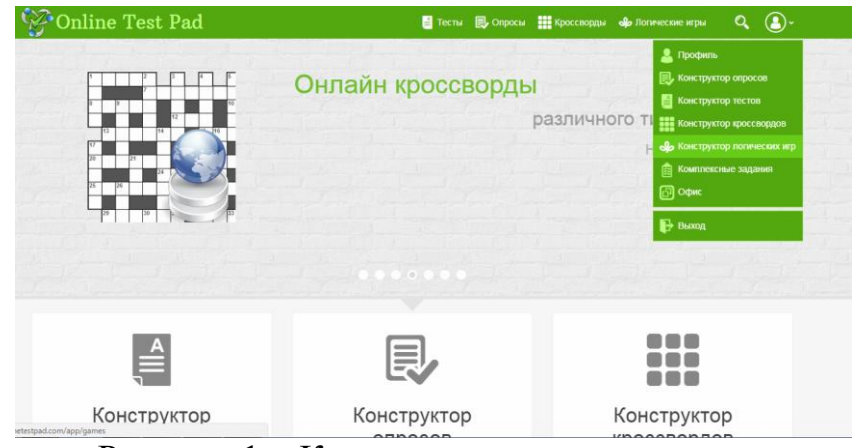

Рисунок 1 – Конструктор логических игр

Для создания логической игры нужно выбрать «Добавить» (рис.2).

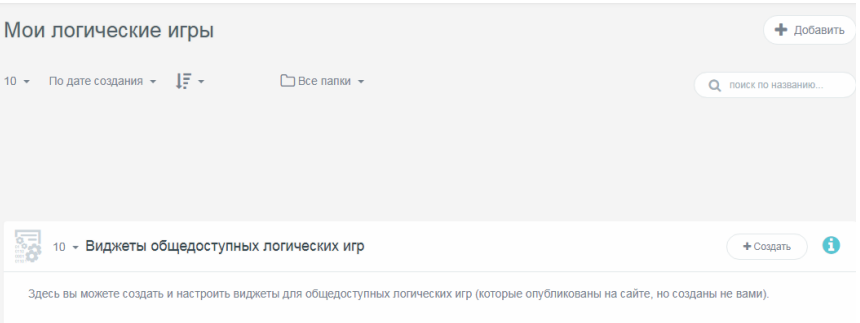

Рисунок 2 – Добавление новой логической игры

Далее необходимо ввести название новой игры, а также выбрать её тип (рис.3).

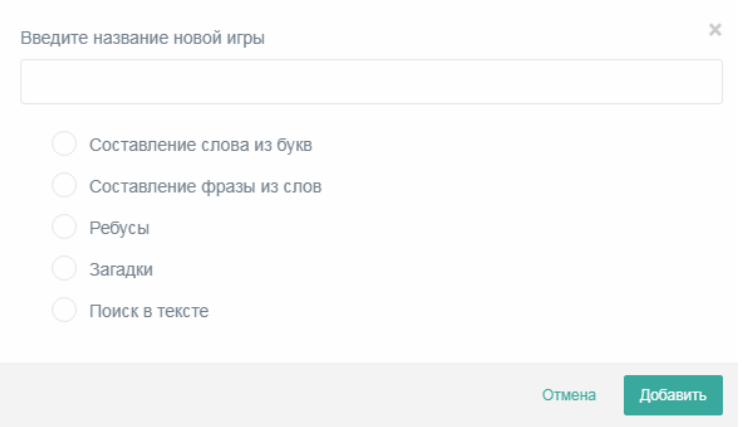

Рисунок 3 – Выбор типа игры

Составление слова из букв подразумевает создание из одного слова разные другие, а также можно использовать подсказки (рис.4).

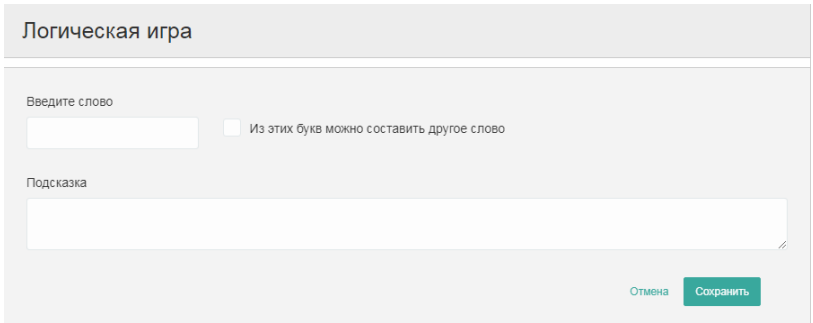

Рисунок 4 – Составление слова из букв

Составление фразы из слов подразумевает создание из различных слов фразы, а также имеется возможность добавления в качестве подсказки дополнительного вопроса к фразе (рис.5).

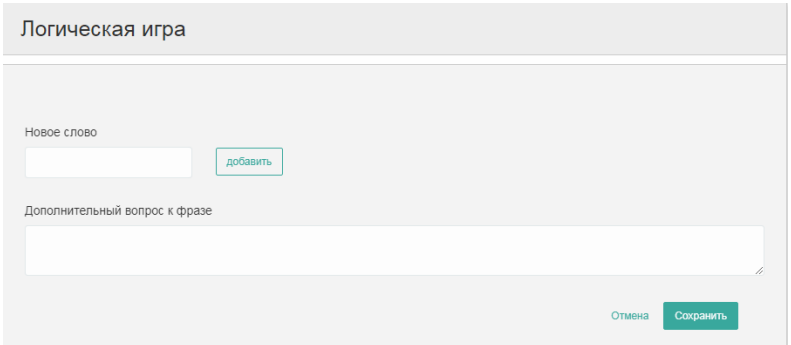

Рисунок 5 – Составление фразы из слов

Тип логической игры «Ребусы» позволяет создать ребусы разных видов:

- на основе картинки;
- текст: «на», «над», «под»;
- текст: «у», «при» и т.д. (рис.6).

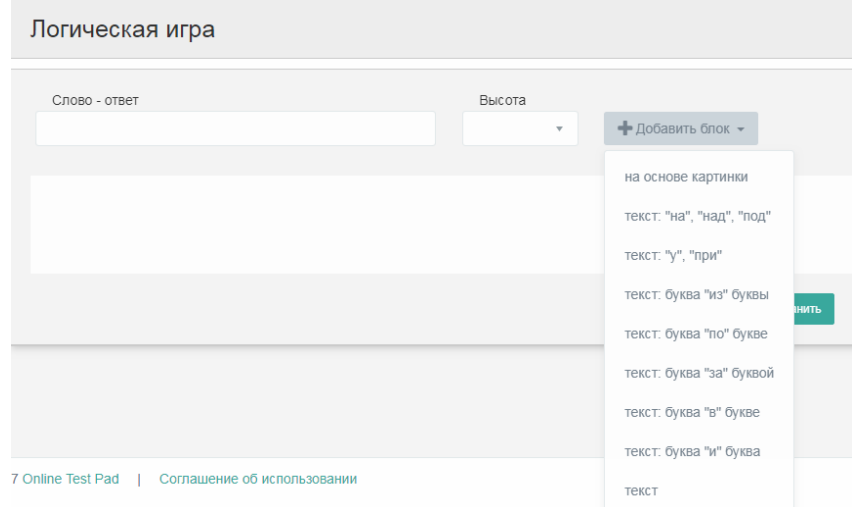

Рисунок 6 - Ребусы

Тип логической игры «Загадки» позволяет создать загадки как с одним вариантом ответов, так и с несколькими (рис.7).

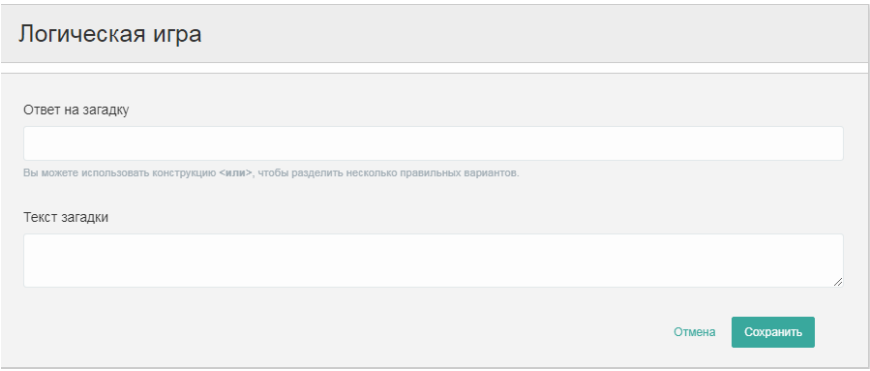

Рисунок 7 - Загадки

Тип логической игры «Поиск в тексте» подразумевает написание текста задания, и самого текста для поиска либо определенных букв, либо слова, либо выбрать собственную разметку для поиска необходимых фраз (рис.8).

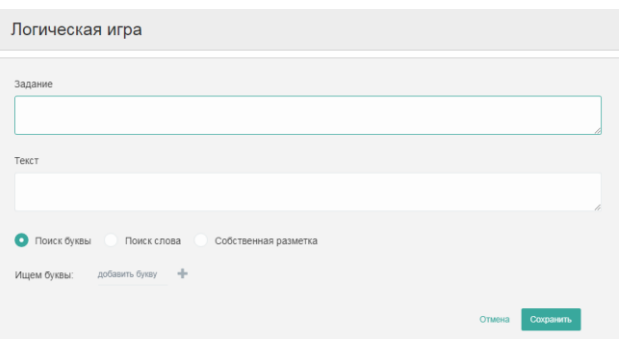

Рисунок 8 – Поиск в тексте

После создания любого из данных видов логических игр, можно получить ссылку на игру, для этого необходимо выбрать в левой части «Дашборд» (рис.9).

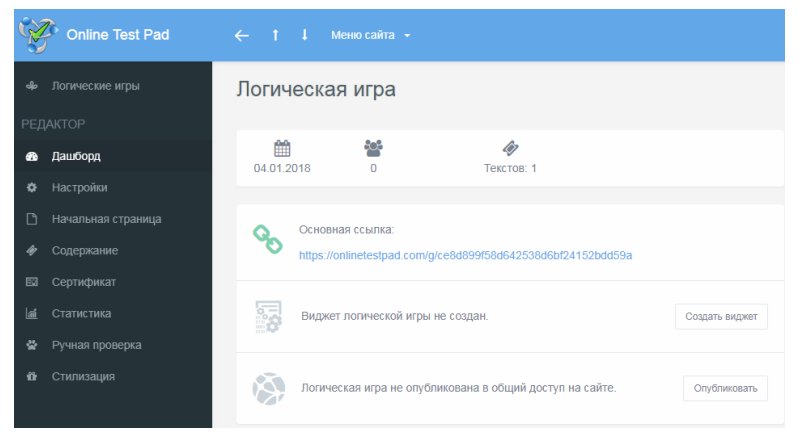

Рисунок 8 – Ссылка на логическую игру

В процессе исследования было рассмотрено создание логической игры разных видов. Были приведены скриншоты работы в ресурсе.

#### **Библиографический список**

- 1. Арест М.Я., Красноруцкий Е.В. Логическая игра "Буквы ареста". Патент на изобретение RUS 2064316.
- 2. Сидунов А.Н. Объемная логическая игра. Патент на изобретение RUS 2056888.
- 3. Ермаков В.Н. Логическая игра. Патент на изобретение RUS 2056887.
- 4. Арест М.Я., Красноруцкий Е.В. Логическая игра "Информационные кубики ареста". Патент на изобретение RUS 2070080. - .
- 5. Можаев А.А., Пряхин В.Н., Сафронова Е.П. Логическая игра. Патент на изобретение RUS 2029589.
- 6. Висич С.Д., Можаев А.А., Пряхин В.Н., Сафронова Е.П. Логическая игра. Патент на изобретение RUS 2016609.
- 7. Проскуров В.С. Логическая игра-аттракцион "Орбита" В.С.Проскурова. Патент на изобретение RUS 2033232. - .
- 8. Беляев В.В. Опыт классификации логических игр // Логико-философские штудии. 2008. №6. С. 102-118.
- 9. Носова Е.А. Игры и упражнения с логическими блоками // Обруч. Образование: ребенок и ученик. 2001. №3. С. 30-31.
- 10.Тарабарина Т.И. Логические игры, головоломки, ребусы // Сер. Карманная библиотека. 2011.